# **Create a user remote action**

This action template provides the functionality to create a new Jira user within a Jira on-prem instance.

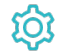

Configuration

#### Username

The **Username** parameter defines the name of the new Jira user account.

#### Password

The **Password** parameter defines the password of the new Jira user account.

## Email address

The **Email address** parameter defines the email of the new Jira user account.

## Display name

The **Display name** parameter defines the full name of the new Jira user account.

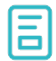

# Action-specific response options

The response options define values which are taken from the rest response of the executed template.

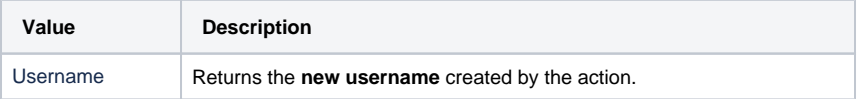

Other **default options** like **Response body**, **Response status** or **Set field value manually** are available in any mode in the post function.

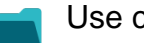

## Use cases and examples

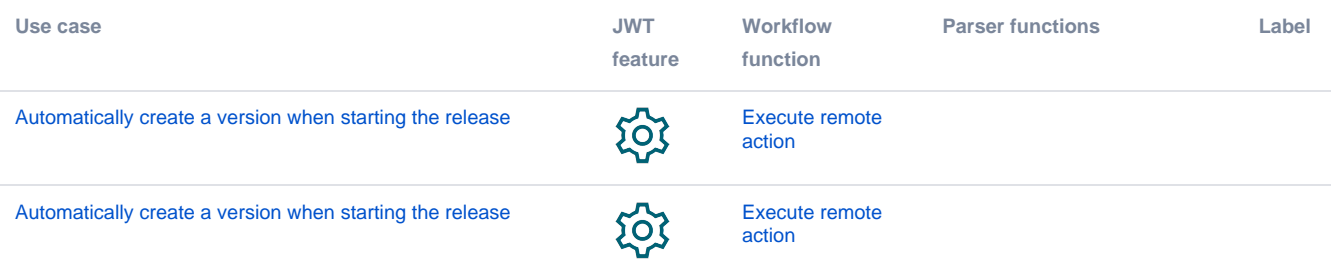

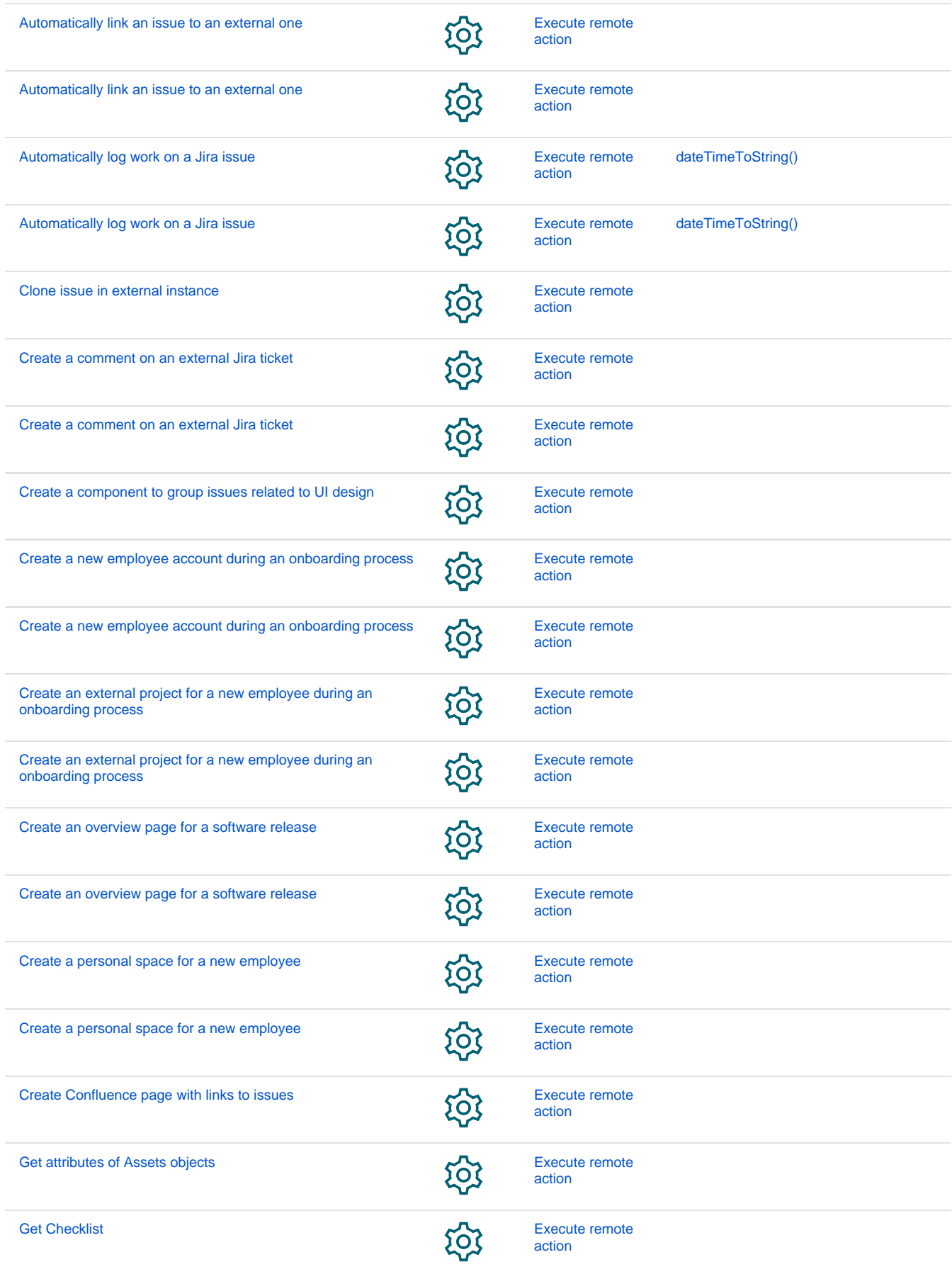

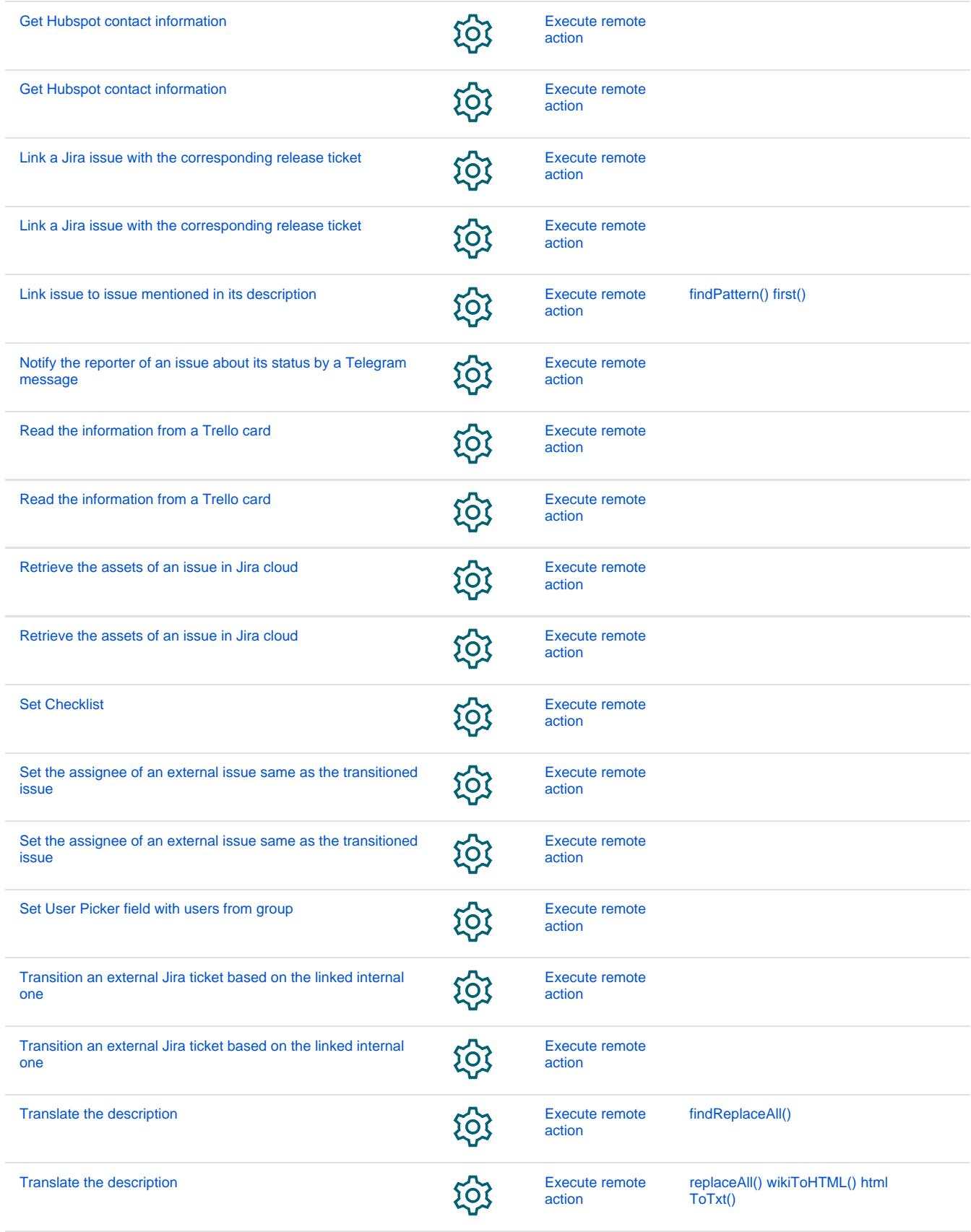

If you still have questions, feel free to refer to our [support](https://apps.decadis.net/display/DECADIS/Support) team.